Attention, erreur dans l'exercice.

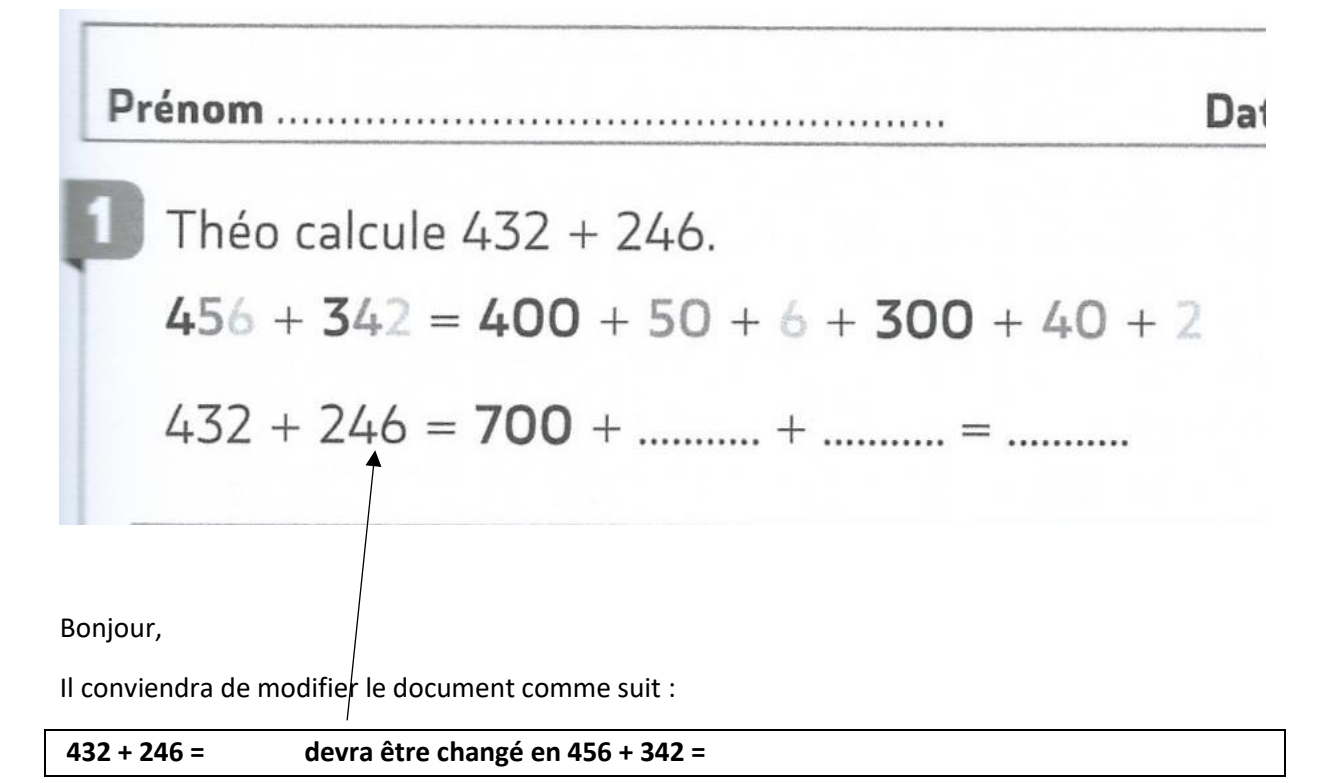